## Antonio Vivaldi **CONCERTO GROSSO**

per due violini e archi op. 3 n. 8 Trascrizione di José de Azpiazu

**Bèrben** 

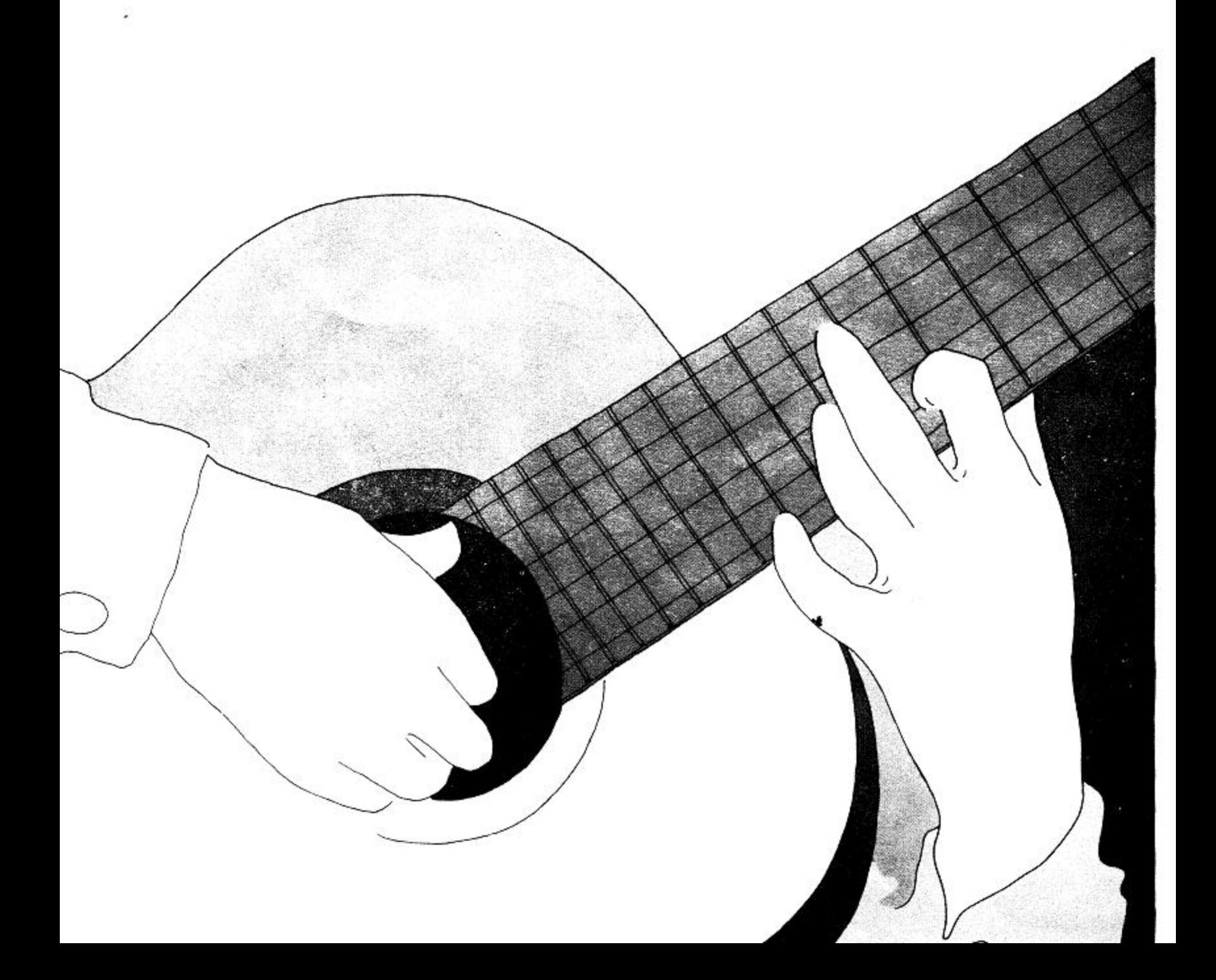

## **CONCERTO GROSSO**

per due violini e archi

Trascrizione per chitarra di JOSÉ DE AZPIAZU

ANTONIO VIVALDI  $(1678.1742)$ 

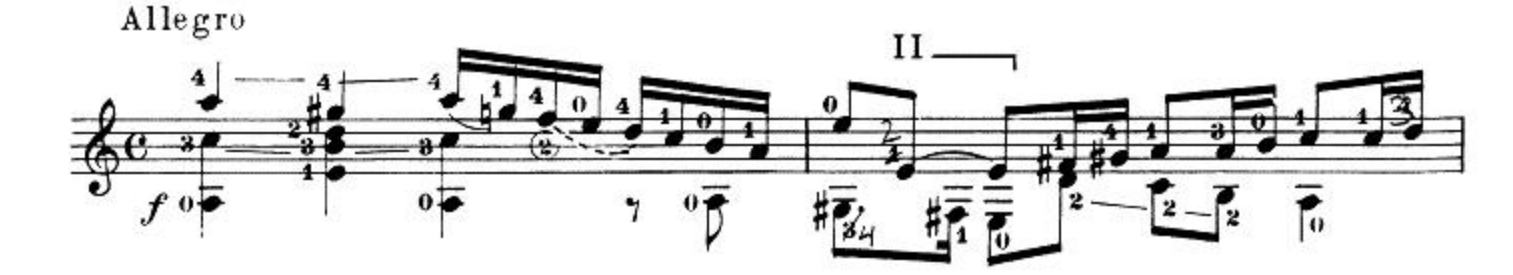

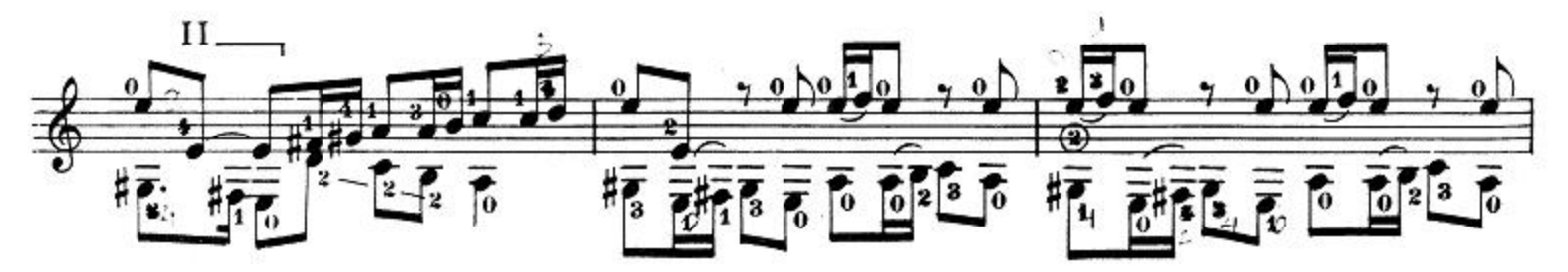

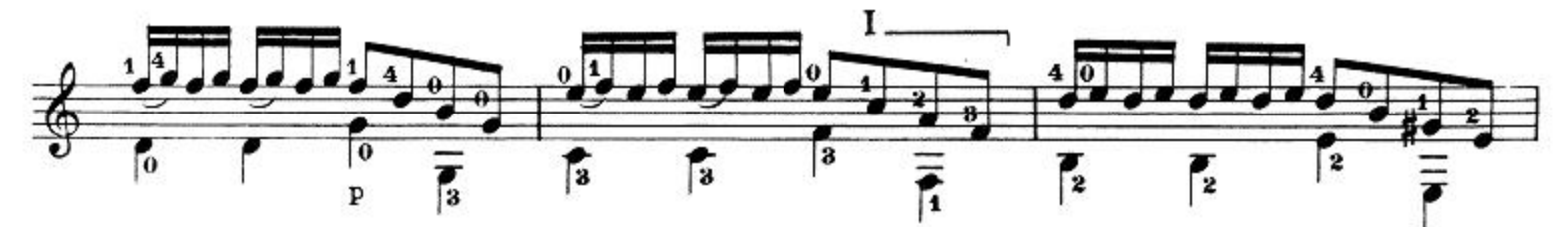

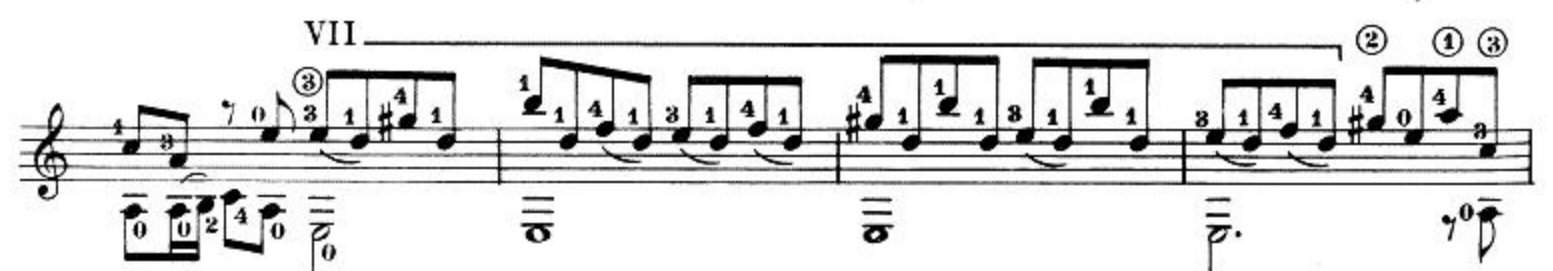

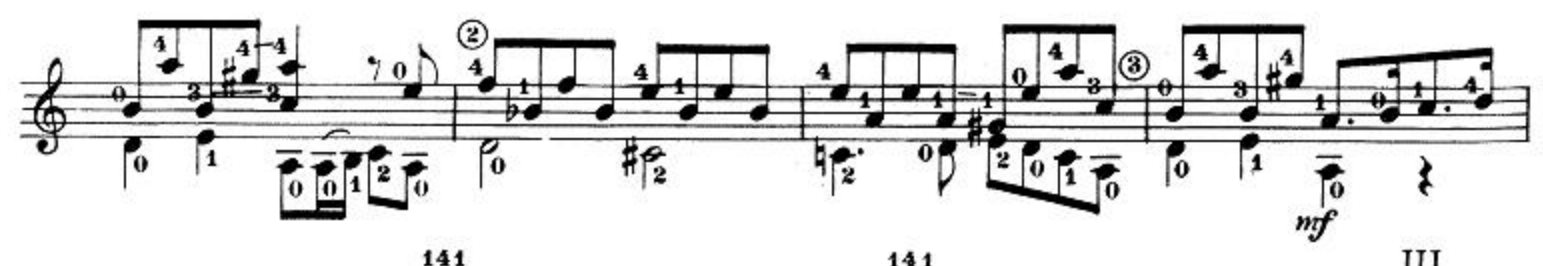

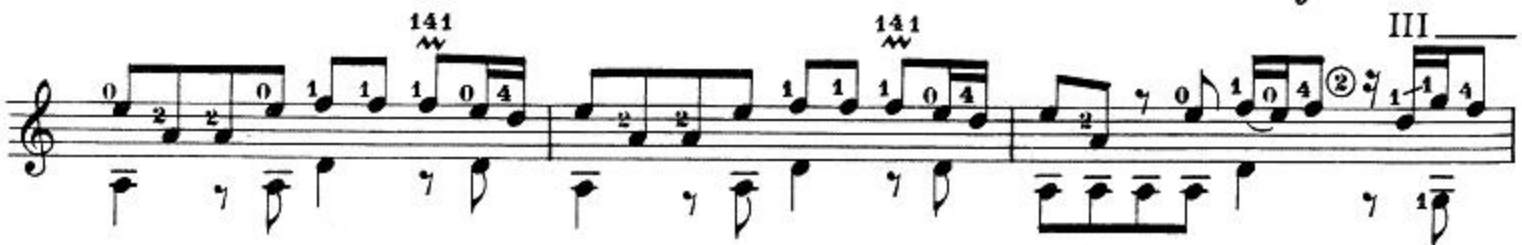

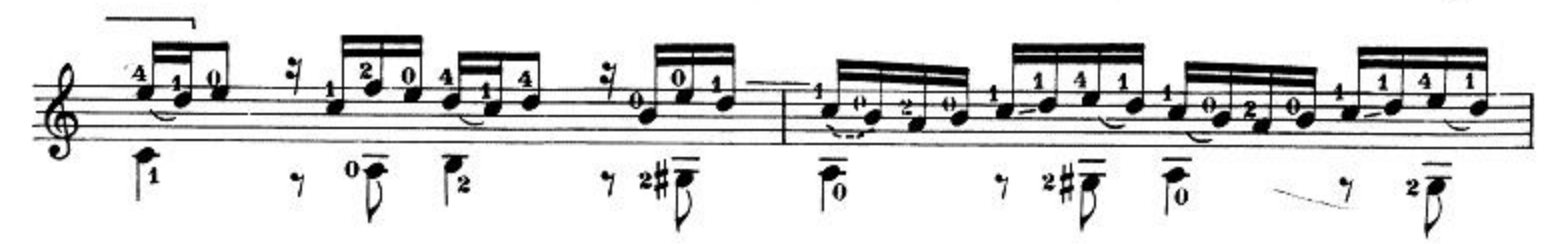

op. 3 n. 8

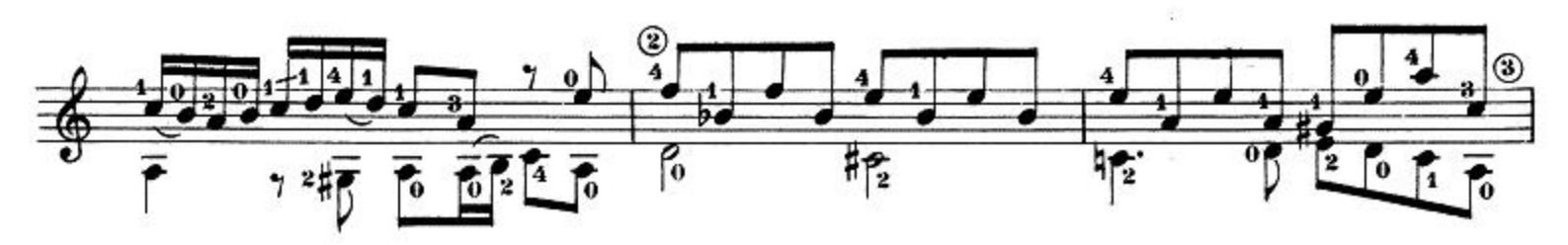

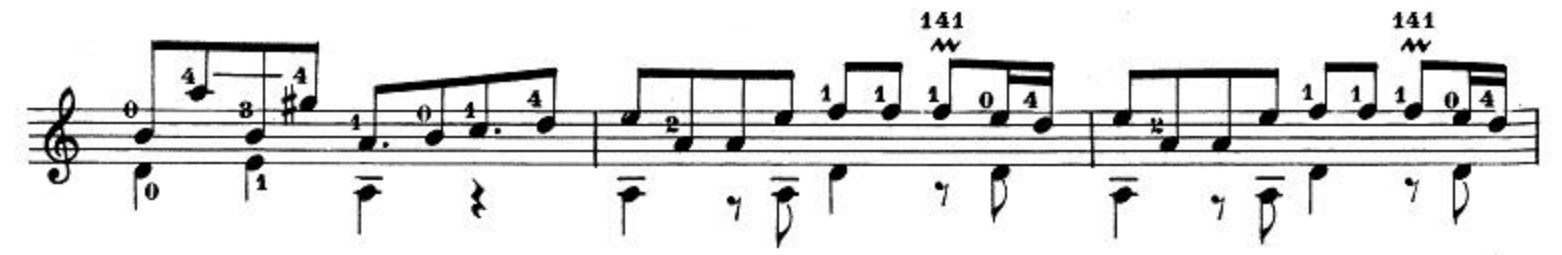

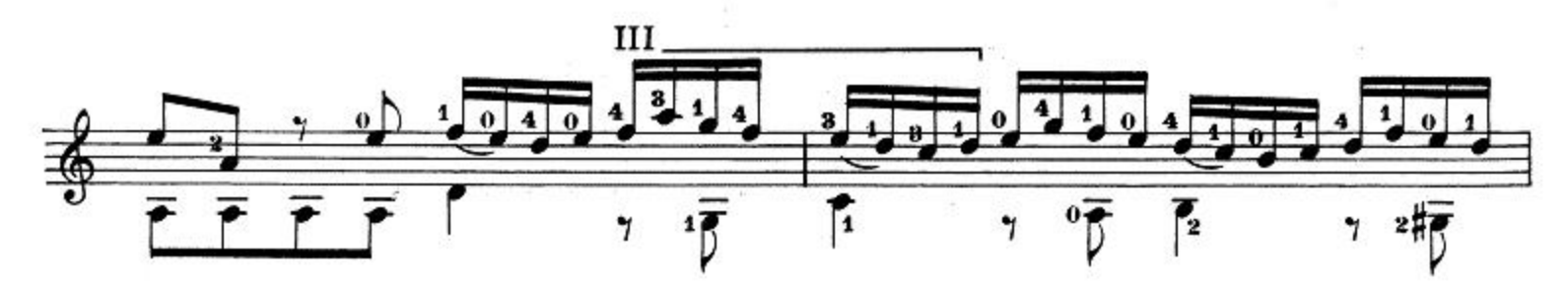

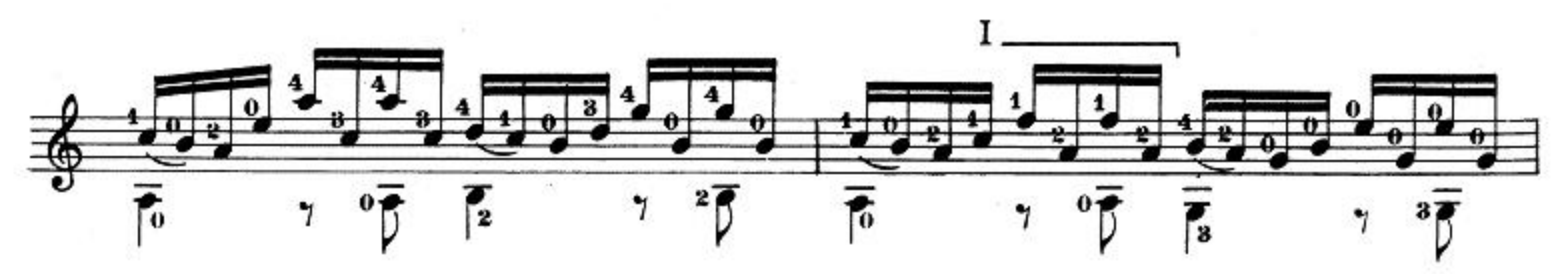

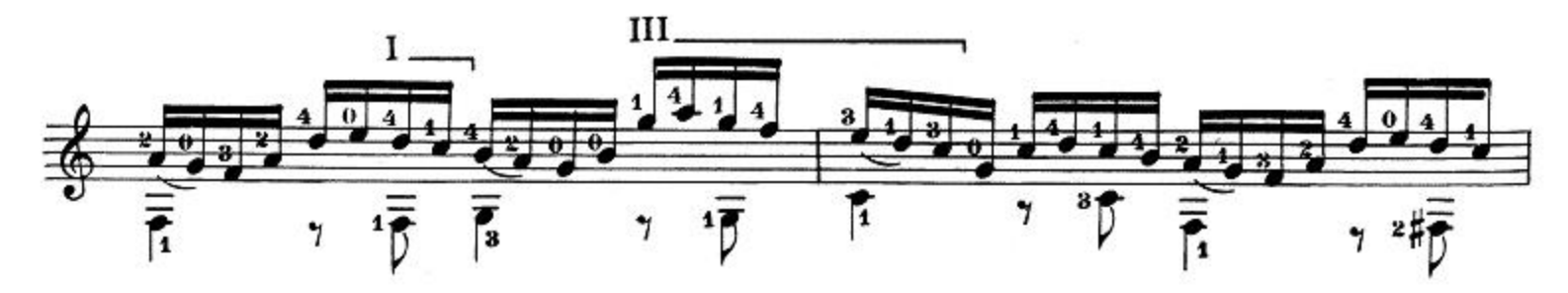

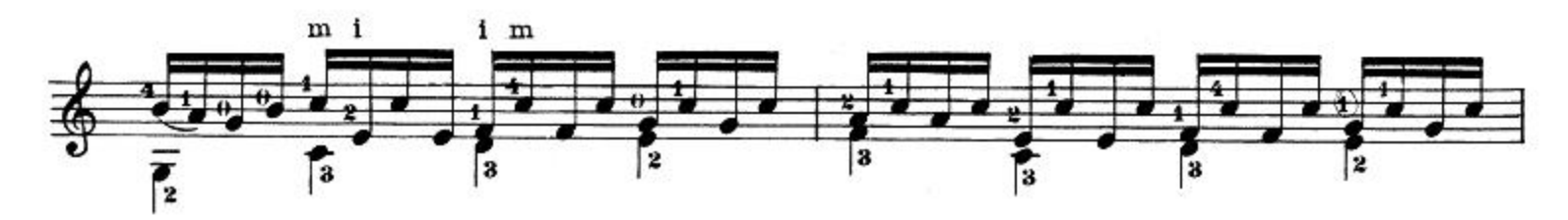

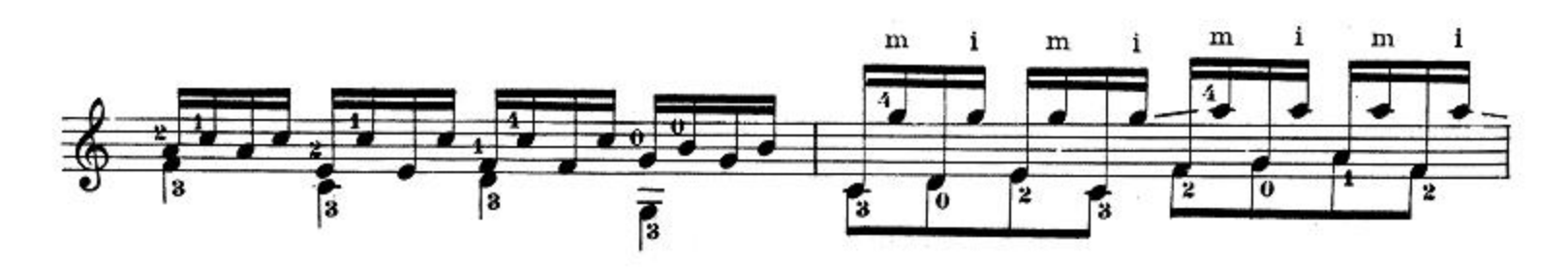

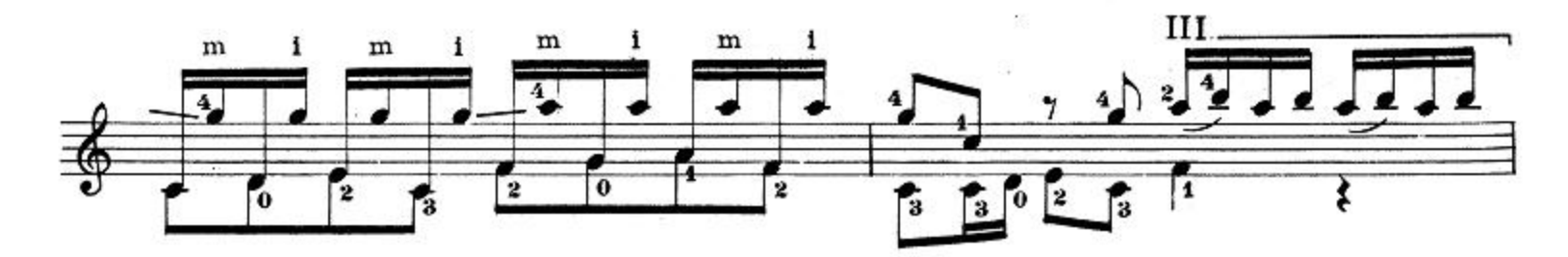

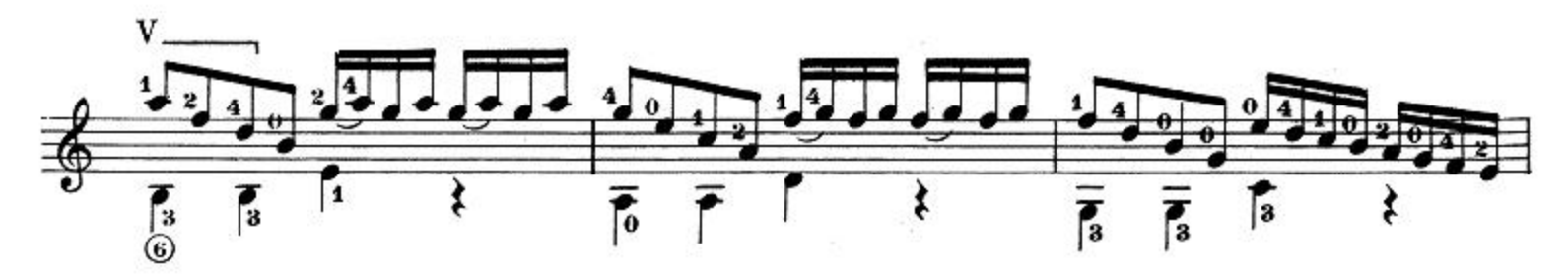

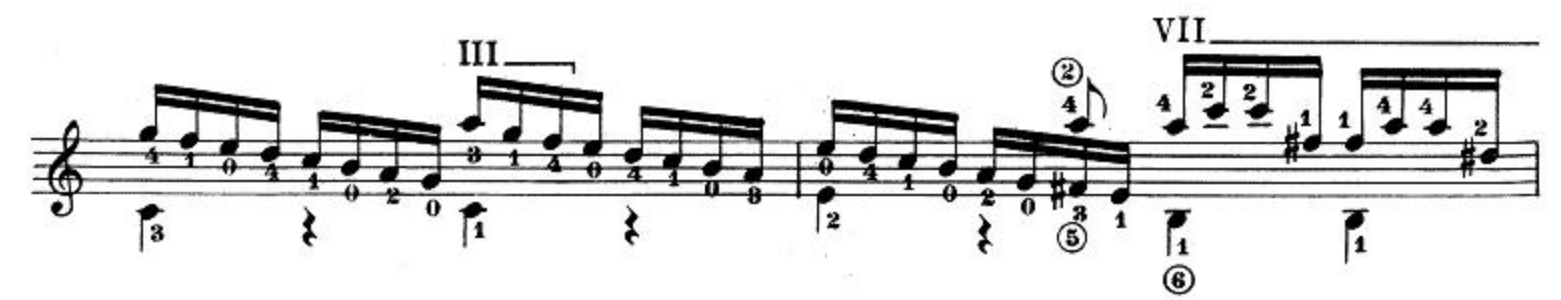

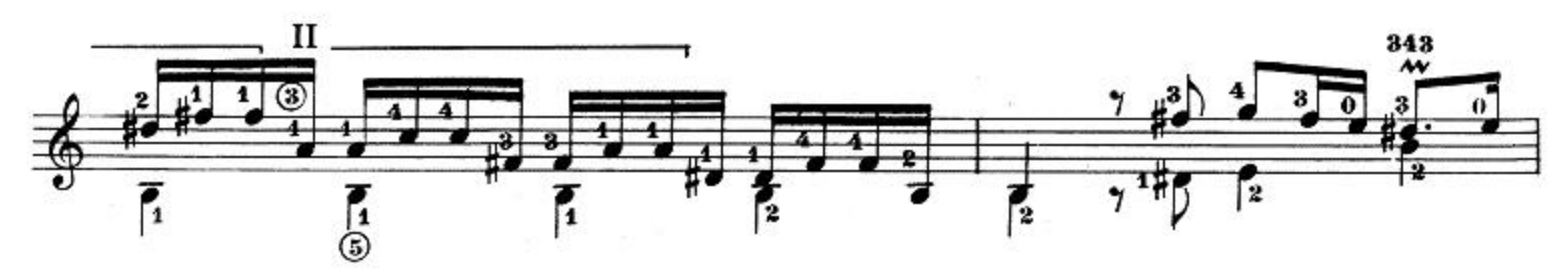

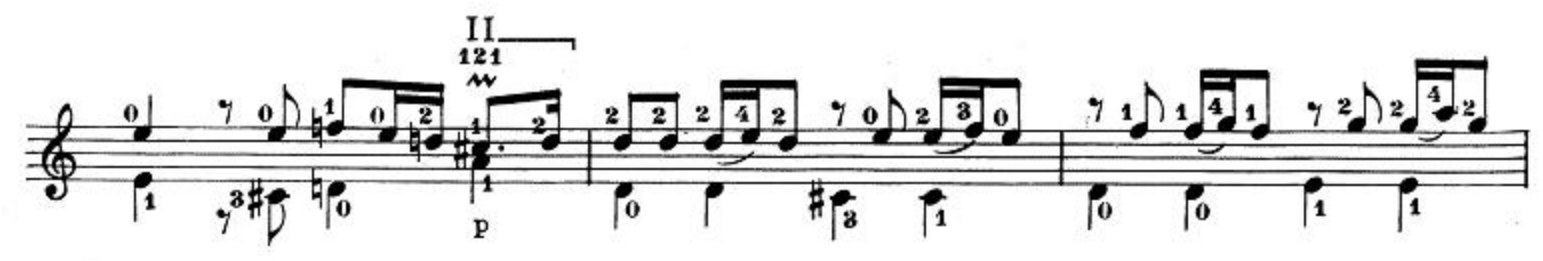

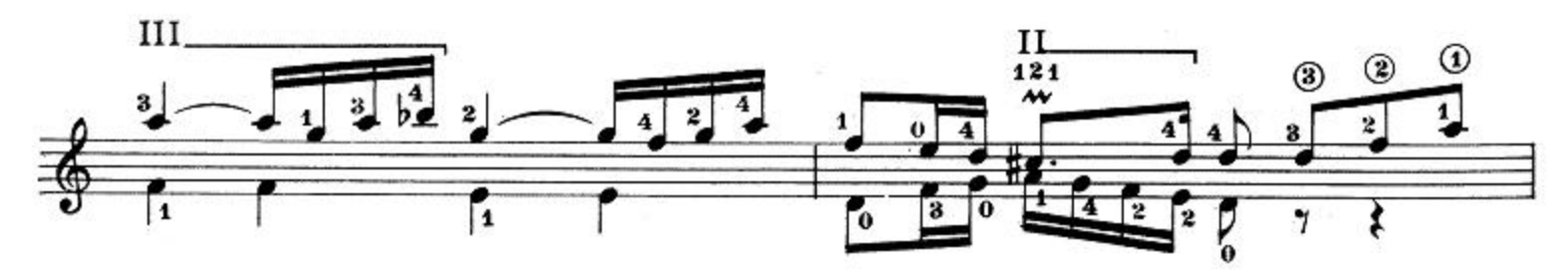

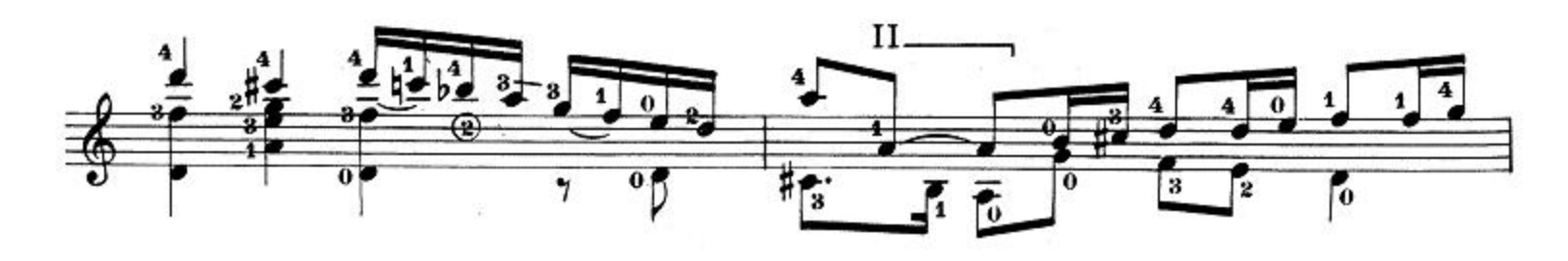

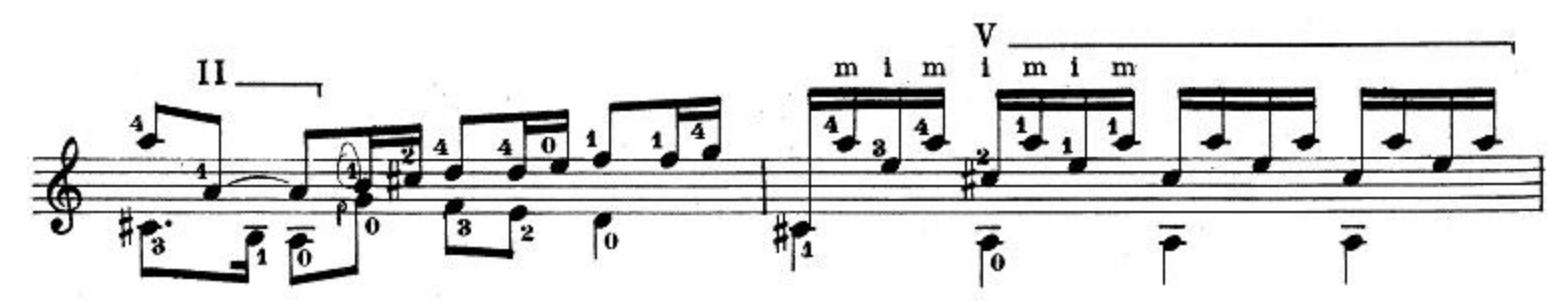

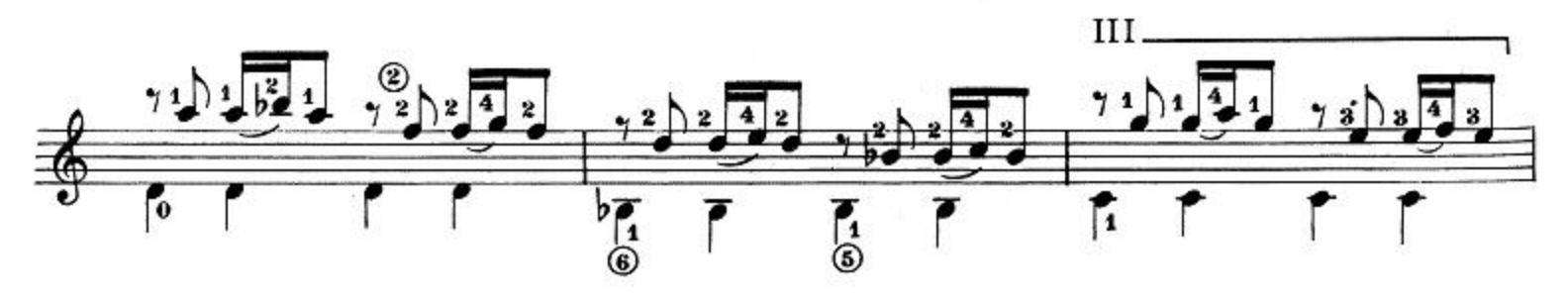

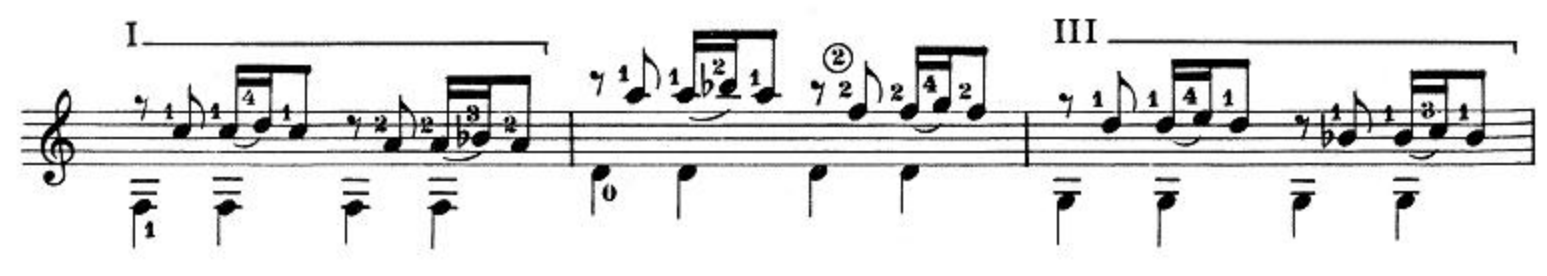

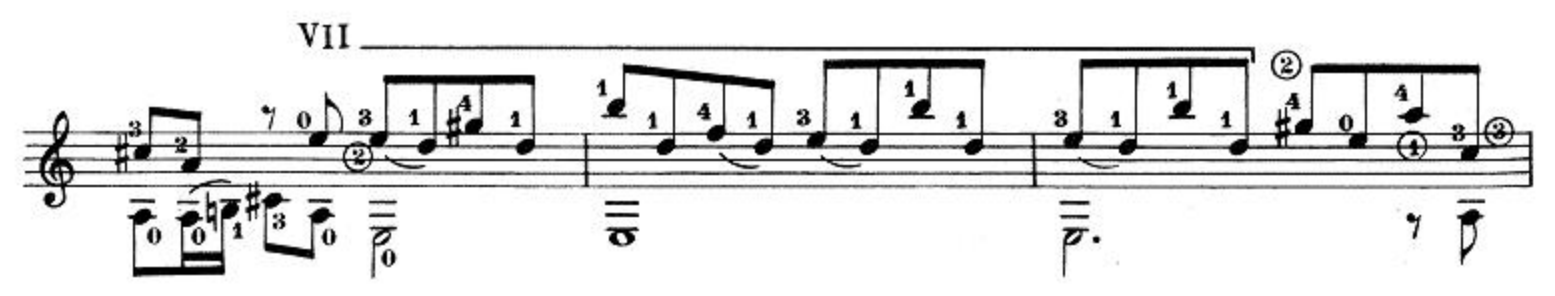

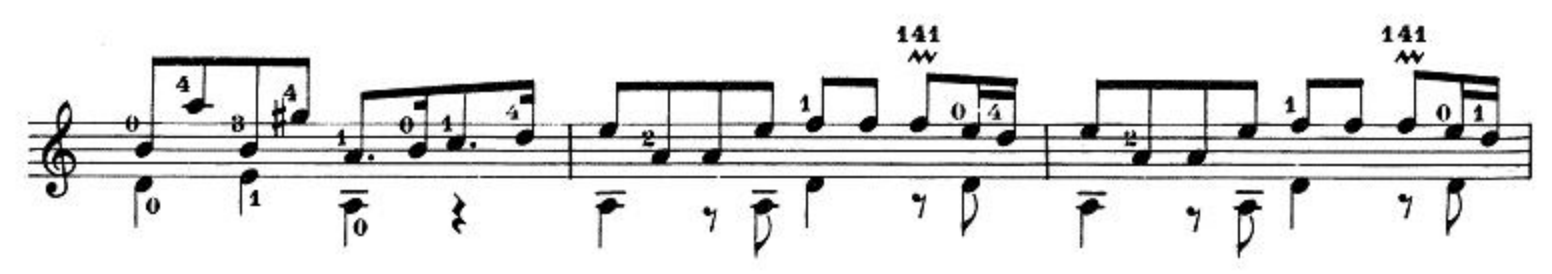

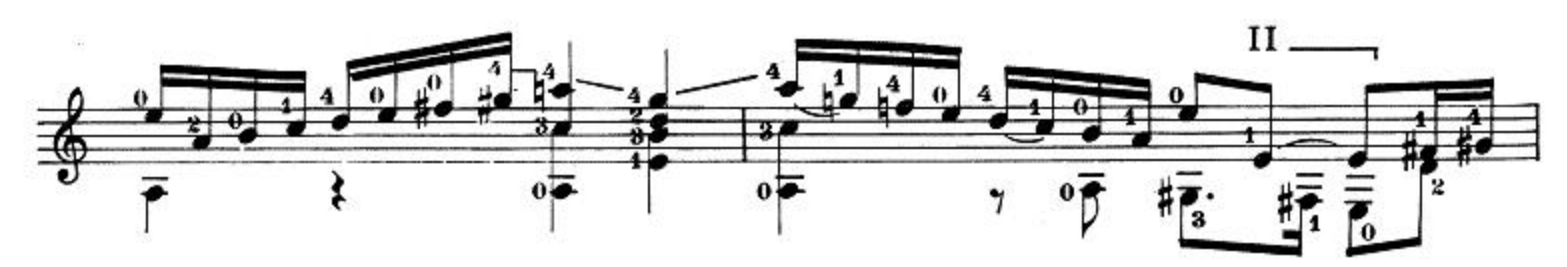

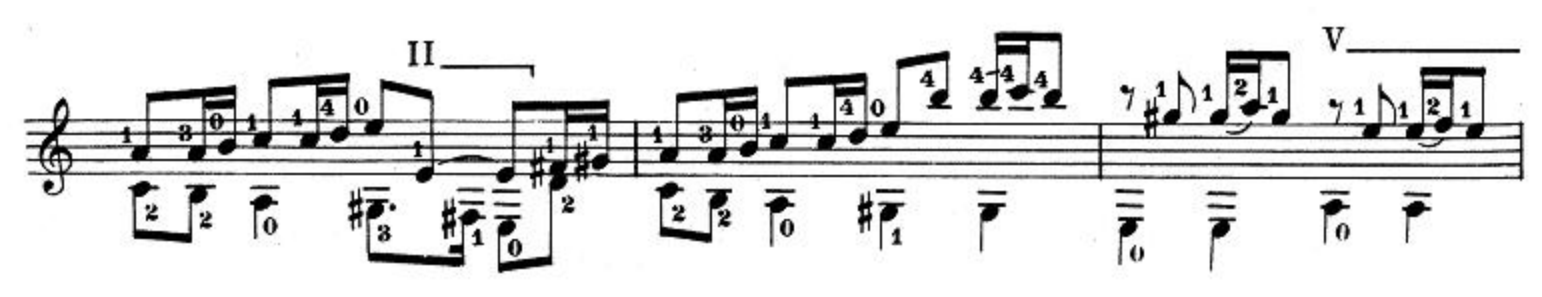

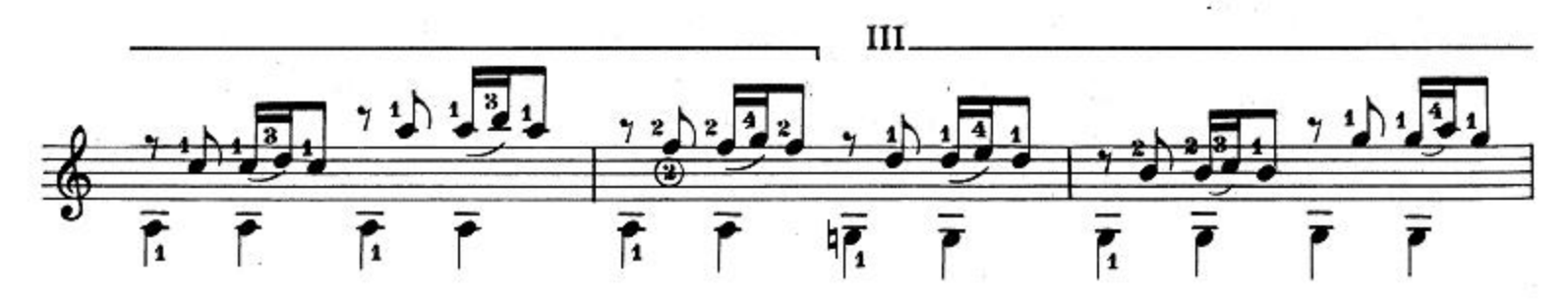

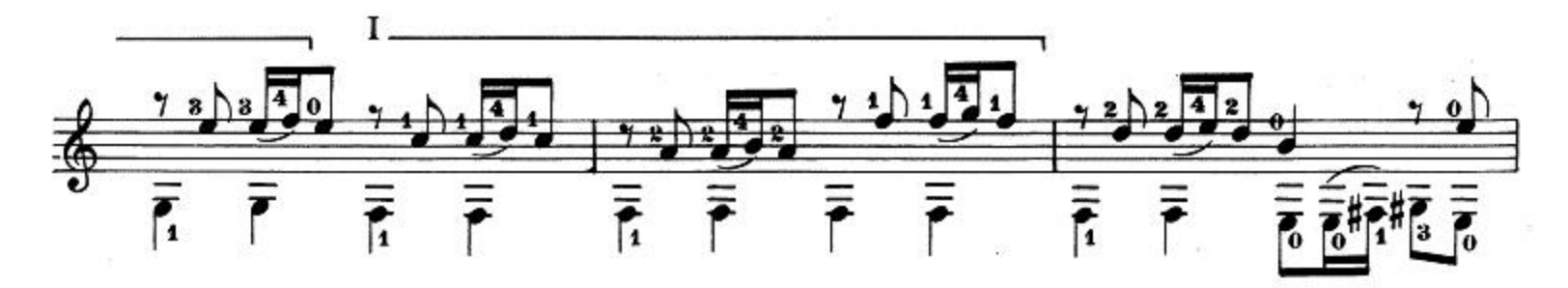

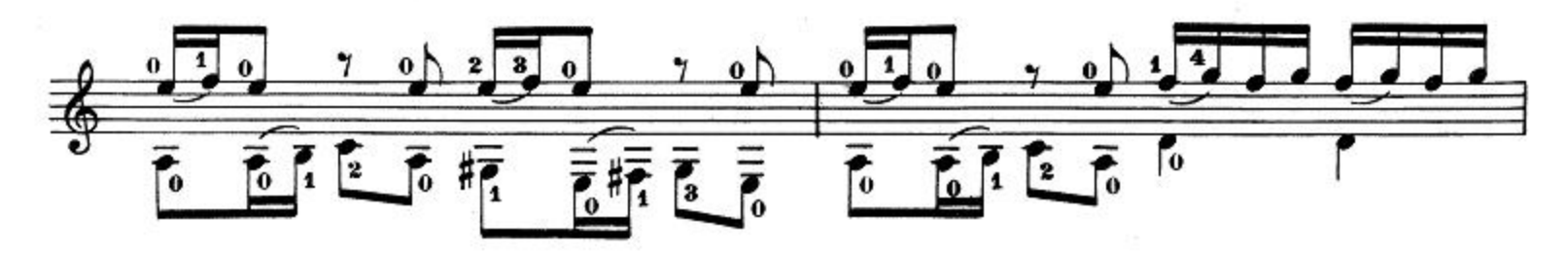

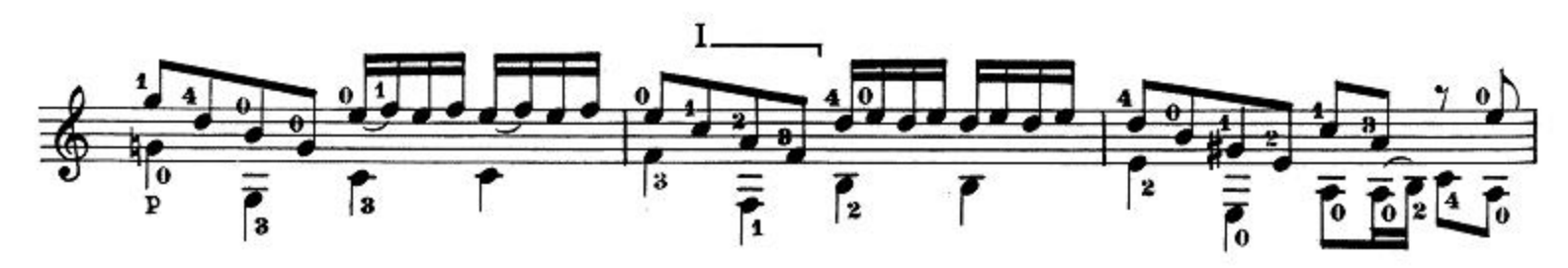

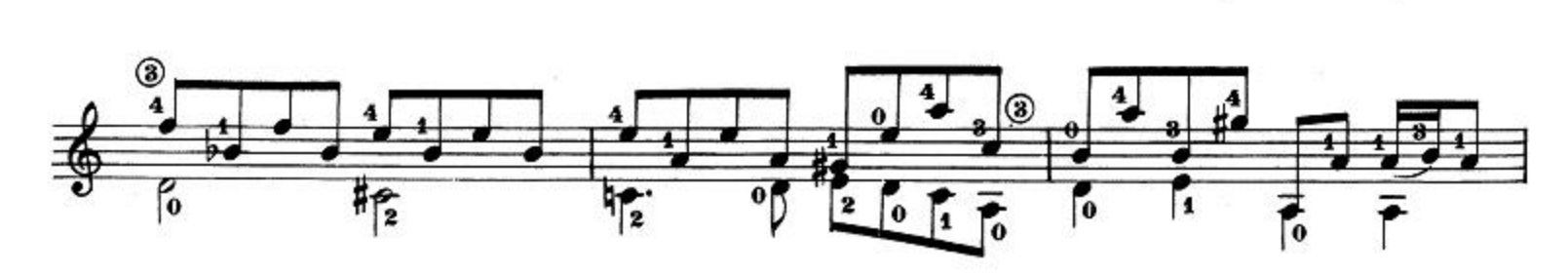

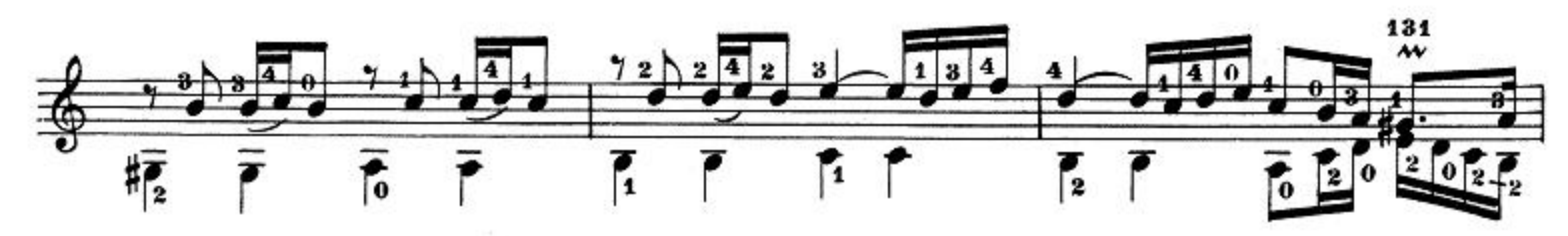

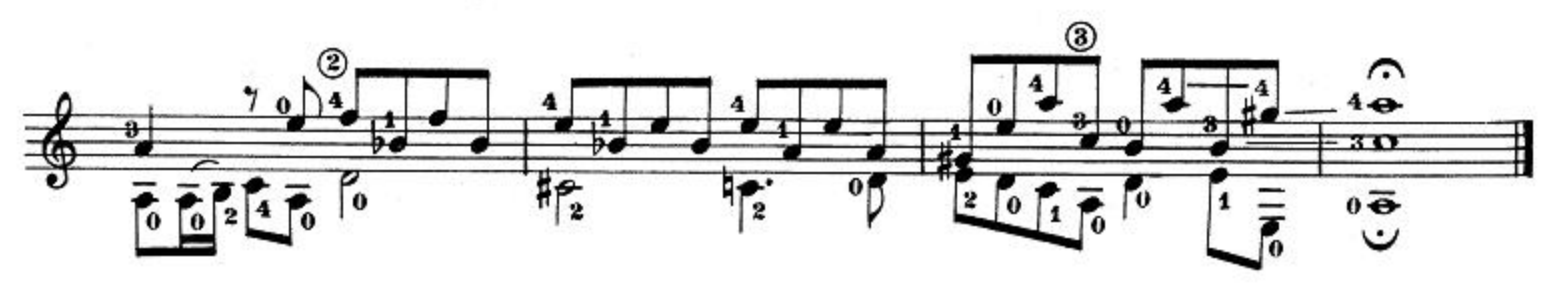